## Package 'abbreviate'

October 12, 2022

<span id="page-0-0"></span>Type Package Title Readable String Abbreviation Version 0.1 Date 2021-12-12 Description Strings are abbreviated to at least ``minlength'' characters, such that they remain unique (if they were). The abbreviations should be recognisable. URL <https://github.com/sigbertklinke/abbreviate> (development version) RoxygenNote 7.1.1 License GPL-3 Encoding UTF-8 **Suggests** testthat  $(>= 3.0.0)$ Config/testthat/edition 3 NeedsCompilation no Author Sigbert Klinke [aut, cre] Maintainer Sigbert Klinke <sigbert@hu-berlin.de> Repository CRAN

Date/Publication 2021-12-14 08:40:04 UTC

### R topics documented:

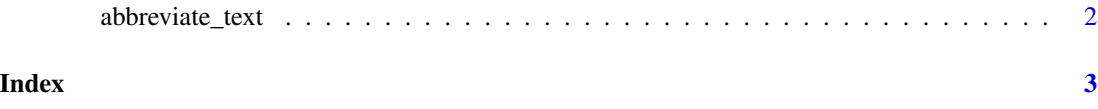

<span id="page-1-0"></span>abbreviate\_text *abbreviate\_text*

#### Description

Shorten strings to at least minlength characters so that they remain unique (if they were). Duplicate strings or NAs are allowed. Note that different orders in the string may result in different abbreviations.

#### Usage

```
abbreviate_text(txt, minlength = 3, alnum = TRUE)
```
#### Arguments

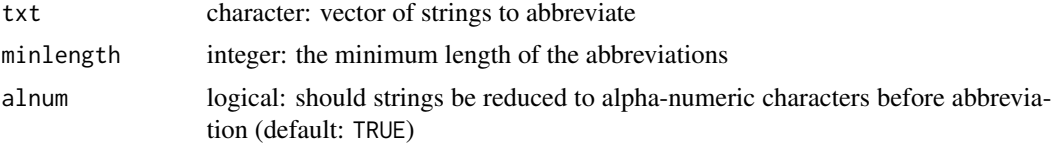

#### Value

abbreviated strings

#### See Also

[base::abbreviate](#page-0-0) or package [uniqtag](https://CRAN.R-project.org/package=uniqtag)

#### Examples

```
# unique with first letters is possible
txt <- c("euclidean", "maximum", "manhattan", "canberra", "minimum")
abbreviate_text(txt, 3)
# if identical strings used then same abbreviation
txt <- c("euclidean", "maximum", "manhattan", "manhattan", "canberra", "minimum")
abbreviate_text(txt, 3)
# warnings that identical strings and identical abbreviations used
txt <- c("euclidean", "maximum", "manhattan", NA, "canberra", "minimum", "abc", "abc")
abbreviate_text(txt, 3)
# unique abbreviations
txt <- c("ward.D", "ward.D2", "single", "complete", "average", "mcquitty", "median", "centroid")
abbreviate_text(txt, 3)
# unique abbreviations, but not really intuitive
abbreviate_text(txt, 0)
```
# <span id="page-2-0"></span>Index

abbreviate\_text, [2](#page-1-0)

base::abbreviate, *[2](#page-1-0)*